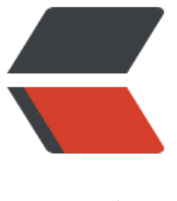

链滴

## epoll 或者 [kqu](https://ld246.com)eue 的原理

作者: zhaozhizheng

- 原文链接:https://ld246.com/article/1588657522469
- 来源网站:[链滴](https://ld246.com/member/zhaozhizheng)
- 许可协议:[署名-相同方式共享 4.0 国际 \(CC BY-SA 4.0\)](https://ld246.com/article/1588657522469)

作者: 蓝形参

链接: https://www.zhihu.com/question/20122137/answer/14049112

来源:知乎

著作权归作者所有。商业转载请联系作者获得授权,非商业转载请注明出处。

我不了解楼主的层次,我必须从很多基础的概念开始构建这个答案,并且可能引申到很多别的问题。

首先我们来定义流的概念, 一个流可以是文件, socket, pipe等等可以进行I/O操作的内核对象。 不管是文件,还是套接字,还是管道,我们都可以把他们看作流。

之后我们来讨论I/O的操作,通过read,我们可以从流中读入数据;通过write,我们可以往流写入数 。现在假定一个情形,我们需要从流中读数据, \*\*但是流中还没有数据\*\*, (典型的例子为, 客户端 从socket读如数据, 但是服务器还没有把数据传回来), 这时候该怎么办?

- 阻塞。阻塞是个什么概念呢?比如某个时候你在等快递,但是你不知道快递什么时候过来,而且你 有别的事可以干(或者说接下来的事要等快递来了才能做);那么你可以去睡觉了,因为你知道快递 货送来时一定会给你打个电话(假定一定能叫醒你)。

- 非阻塞\*\*忙\*\*轮询。接着上面等快递的例子,如果用忙轮询的方法,那么你需要知道快递员的手机 , 然后每分钟给他挂个电话: "你到了没?*"* 

很明显一般人不会用第二种做法,不仅显很无脑,浪费话费不说,还占用了快递员大量的时间。 大部分程序也不会用第二种做法,因为第一种方法经济而简单,经济是指消耗很少的CPU时间,如果 程睡眠了,就掉出了系统的调度队列,暂时不会去瓜分CPU宝贵的时间片了。

为了了解阻塞是如何进行的,我们来讨论缓冲区,以及内核缓冲区,最终把I/O事件解释清楚。缓冲 的引入是为了减少频繁I/O操作而引起频繁的系统调用(你知道它很慢的), 当你操作一个流时, 更 的是以缓冲区为单位进行操作,这是相对于用户空间而言。对于内核来说,也需要缓冲区。 假设有一个管道,进程A为管道的写入方,B为管道的读出方。

1. 假设一开始内核缓冲区是空的, B作为读出方, 被阻塞着。然后首先A往管道写入, 这时候内核缓 区由空的状态变到非空状态,内核就会产生一个事件告诉B该醒来了,这个事件姑且称之为"缓冲区 空"。

2. 但是"缓冲区非空"事件通知B后,B却还没有读出数据;且内核许诺了不能把写入管道中的数据 掉这个时候, A写入的数据会滞留在内核缓冲区中, 如果内核也缓冲区满了, B仍未开始读数据, 最 内核缓冲区会被填满,这个时候会产生一个I/O事件,告诉进程A,你该等等(阻塞)了,我们把这个 件定义为"缓冲区满"。

3. 假设后来B终于开始读数据了,于是内核的缓冲区空了出来,这时候内核会告诉A,内核缓冲区有 位了,你可以从长眠中醒来了,继续写数据了,我们把这个事件叫做"缓冲区非满"

4. 也许事件Y1已经通知了A,但是A也没有数据写入了,而 B 继续读出数据,知道内核缓冲区空了。 个时候内核就告诉B, 你需要阻塞了!, 我们把这个时间定为"缓冲区空"。

这四个情形涵盖了四个I/O事件,缓冲区满,缓冲区空,缓冲区非空,缓冲区非满(注都是说的内核 冲区,且这四个术语都是我生造的,仅为解释其原理而造)。这四个I/O事件是进行阻塞同步的根本 (如果不能理解"同步"是什么概念,请学习操作系统的锁,信号量,条件变量等任务同步方面的相 知识)。

然后我们来说说阻塞I/O的缺点。但是阻塞I/O模式下,一个线程只能处理一个流的I/O事件。如果想 同时处理多个流,要么多进程(fork),要么多线程(pthread create),很不幸这两种方法效率都不高。 于是再来考虑非阻塞忙轮询的I/O方式,我们发现我们可以同时处理多个流了 (把一个流从阻塞模式 换到非阻塞模式再此不予讨论):

while true { for i in stream[]; {

if i has data

```
 read until unavailable
```
} 我们只要不停的把所有流从头到尾问一遍,又从头开始。这样就可以处理多个流了,但这样的做法显 不好,因为如果所有的流都没有数据,那么只会白白浪费CPU。这里要补充一点,阻塞模式下,内核 于I/O事件的处理是阻塞或者唤醒,而非阻塞模式下则把I/O事件交给其他对象(后文介绍的select以 epoll) 处理甚至直接忽略。

为了避免CPU空转,可以引进了一个代理(一开始有一位叫做select的代理,后来又有一位叫做poll 代理,不过两者的本质是一样的)。这个代理比较厉害,可以同时观察许多流的I/O事件,在空闲的 候,\*\*会把当前线程阻塞掉\*\*,当有一个或多个流有I/O事件时,就从阻塞态中醒来,于是我们的程序 会轮询一遍所有的流(于是我们可以把"忙"字去掉了)。代码长这样:

while true {

 select(streams[]) for i in streams[] {

if i has data

read until unavailable

} }

}

于是, 如果没有I/O事件产生, 我们的程序就会阻塞在select处。但是依然有个问题, 我们从select那 仅仅知道了,有I/O事件发生了,但却并不知道是那几个流(可能有一个,多个,甚至全部),我们 能\*\*无差别轮询\*\*所有流,找出能读出数据,或者写入数据的流,对他们进行操作。

但是使用select,我们有O(n)的无差别轮询复杂度,同时处理的流越多,每一次无差别轮询时间就越 。再次

\*\*说了这么多,终于能好好解释epoll了\*\*

epoll可以理解为event poll, 不同于忙轮询和无差别轮询, epoll之会把哪个流发生了怎样的I/O事件 知我们。此时我们对这些流的操作都是有意义的。 (复杂度降低到了O(k), k为产生I/O事件的流的个 ,也有认为O(1)的[更新 1])

在讨论epoll的实现细节之前,先把epoll的相关操作列出[更新 2]:

- epoll create 创建一个epoll对象, 一般epollfd = epoll create()

- epoll ctl (epoll add/epoll del的合体), 往epoll对象中增加/删除某一个流的某一个事件 比如

epoll\_ctl(epollfd, EPOLL\_CTL\_ADD, socket, EPOLLIN);//有缓冲区内有数据时epoll\_wait返回 epoll ctl(epollfd, EPOLL CTL DEL, socket, EPOLLOUT);//缓冲区可写入时epoll\_wait返回

- epoll\_wait(epollfd,...)等待直到注册的事件发生

(注:当对一个非阻塞流的读写发生缓冲区满或缓冲区空,write/read会返回-1,并设置errno=EAGA N。而epoll只关心缓冲区非满和缓冲区非空事件)。

一个epoll模式的代码大概的样子是:

while true {

```
active stream[] = epoch wait(epollfd)for i in active stream<sup>[]</sup> {
read or write till unavailable
```
} }